## **Showtime Import Tutorial**

**Video description:** This video shows you how you can import Showtime shows into BEYOND

[Return to Tutorial videos](http://wiki.pangolin.com/doku.php?id=beyond:video)

From: <http://wiki.pangolin.com/> - **Complete Help Docs**

Permanent link: **[http://wiki.pangolin.com/doku.php?id=beyond:video:showtime\\_import\\_tutorial](http://wiki.pangolin.com/doku.php?id=beyond:video:showtime_import_tutorial)**

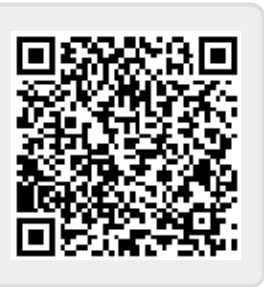

Last update: **2023/06/19 15:52**